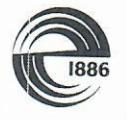

СПбГЭТУ «ЛЭТИ» ПЕРВЫЙ ЭЛЕКТРОТЕХНИЧЕСКИЙ

#### МИНОБРНАУКИ РОССИИ

федеральное государственное автономное образовательное учреждение высшего образования «Санкт-Петербургский государственный Электротехнический университет «ЛЭТИ» им. В.И. Ульянова (Ленина)» (СПбГЭТУ «ЛЭТИ»)

**УТВЕРЖДАЮ** Директор департамента образования С.А. Галунин centre  $\frac{28}{2020}$  r. **SOF** 

### РАБОЧАЯ ПРОГРАММА

дисциплины

# «ПРОЕКТИРОВАНИЕ ДЕТАЛЕЙ МЕХАТРОННЫХ МОДУЛЕЙ И

### **POEOTOB**»

# для подготовки бакалавров

#### по направлению

# 15.03.06 «МЕХАТРОНИКА И РОБОТОТЕХНИКА»

по профилю

«Мехатроника»

Санкт-Петербург 2020

## ЛИСТ СОГЛАСОВАНИЯ

Разработчик

д.т.н., профессор

Г.И. Прокофьев

Рабочая программа рассмотрена и одобрена на заседании кафедры РАПС 16.09.2020, протокол № 5

Заведующий кафедрой РАПС д.т.н., доцент

М.П. Белов

Рабочая программа рассмотрена и одобрена учебно-методической комиссией

ФЭА, 30.09.2020, протокол № 2

Председатель УМК ФЭА к.т.н., доцент

Ю.В. Сентябрев

Согласовано:

Начальник ОМОЛА

О.В. Загороднюк

# **1 СТРУКТУРА ДИСЦИПЛИНЫ**

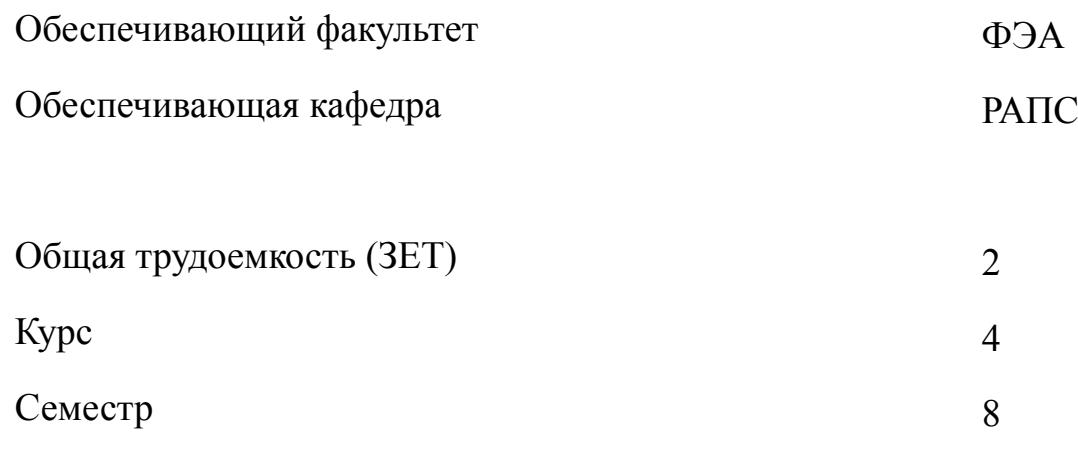

# **Виды занятий**

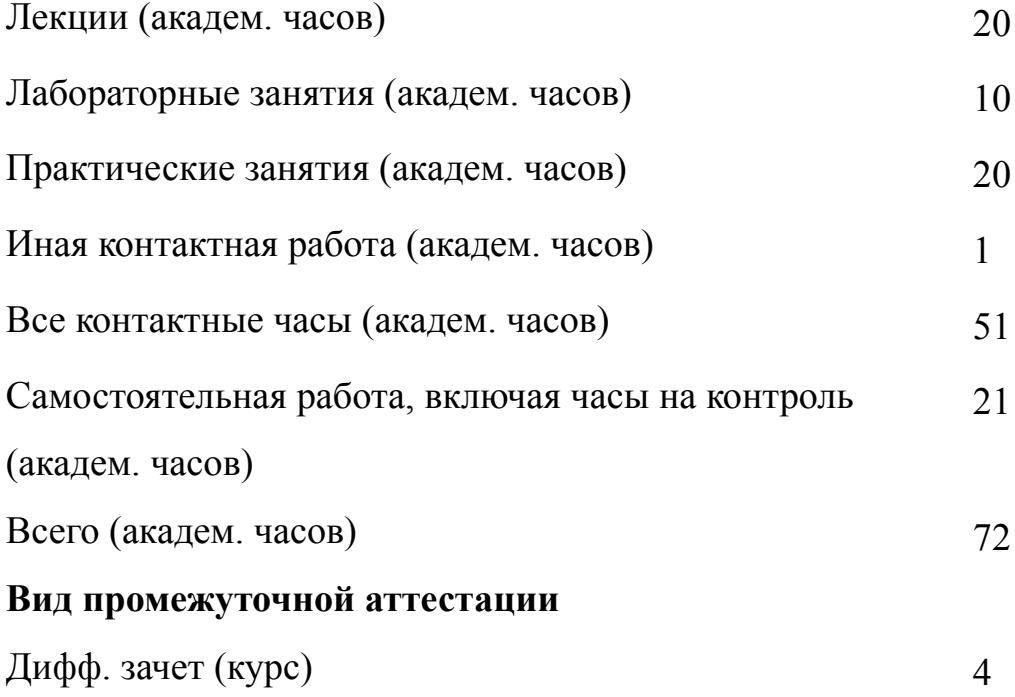

### **2 АННОТАЦИЯ ДИСЦИПЛИНЫ**

## **«ПРОЕКТИРОВАНИЕ ДЕТАЛЕЙ МЕХАТРОННЫХ МОДУЛЕЙ И РОБОТОВ»**

В рамках дисциплины рассматриваются методы, средства и технологии автоматизированного проектирования сложных мехатронных модулей и роботов, стадии и этапы жизненного цикла продукции, разработки и проектирования, роль и место систем автоматизированного проектирования (САПР). Дисциплина знакомит с основными методами и средствами создания схемной и текстовой документации электротехнического проекта с использованием специализированных САПР. Она затрагивает вопросы обмена информацией при автоматизированном проектировании с использованием различных САПР. В рамках дисциплины рассматривается типовой состав и создается проектная документация примеров мехатронных модулей и роботов, выполняемая согласно стандарту. Практические занятия и лабораторные работы направлены на освоение инструментальных средств специализированных САПР электротехнического проектирования с использованием примеров мехатронных модулей и роботов.

### **SUBJECT SUMMARY**

### **«DESIGN OF PARTS OF MECHATRONIC MODULES AND ROBOTS»**

Within the discipline, methods, tools and technologies for computer-aided design of complex mechatronic modules and robots, stages and stages of the product life cycle, development and design, the role and place of computer-aided design (CAD) systems are considered. The discipline introduces the basic methods and means of creating schematic and textual documentation of an electrical project using specialized CAD systems. It touches upon the issues of information exchange in computeraided design using various CAD systems. Within the framework of the discipline, the

standard composition is considered and design documentation of examples of mechatronic modules and robots is created, performed according to the standard. Practical exercises and laboratory work are aimed at mastering specialized CAD tools for electrical design using examples of mechatronic modules and robots.

## **3 ОБЩИЕ ПОЛОЖЕНИЯ**

### **3.1 Цели и задачи дисциплины**

1. Знание базовых понятий САПР проектирования деталей мехатронных модулей и роботов как инструмента описания продукции на этапах ее жизненного цикла

2. Формирование навыков автоматизированного геометрического моделирования в САПР, представления об основных принципах построения проектно-рабоче-конструкторской документации деталей мехатронных модулей и роботов

3. Знании об основных понятий о схемотехнической части процесса проектирования и разработки деталей мехатронных модулей и роботов, получение навыков размещения элементов схемы на монтажных панелях электротехнических сборок (шкафов).

## **3.2 Место дисциплины в структуре ОПОП**

Дисциплина изучается на основе ранее освоенных дисциплин учебного плана:

- 1. «Информатика»
- 2. «Инженерная и компьютерная графика»
- 3. «Электрические машины»
- 4. «Метрология»
- 5. «Силовая электроника»
- и обеспечивает подготовку выпускной квалификационной работы.

# **3.3 Перечень планируемых результатов обучения по дисциплине, соотнесенных с планируемыми результатами освоения образовательной программы**

В результате освоения образовательной программы обучающийся должен достичь следующие результаты обучения по дисциплине:

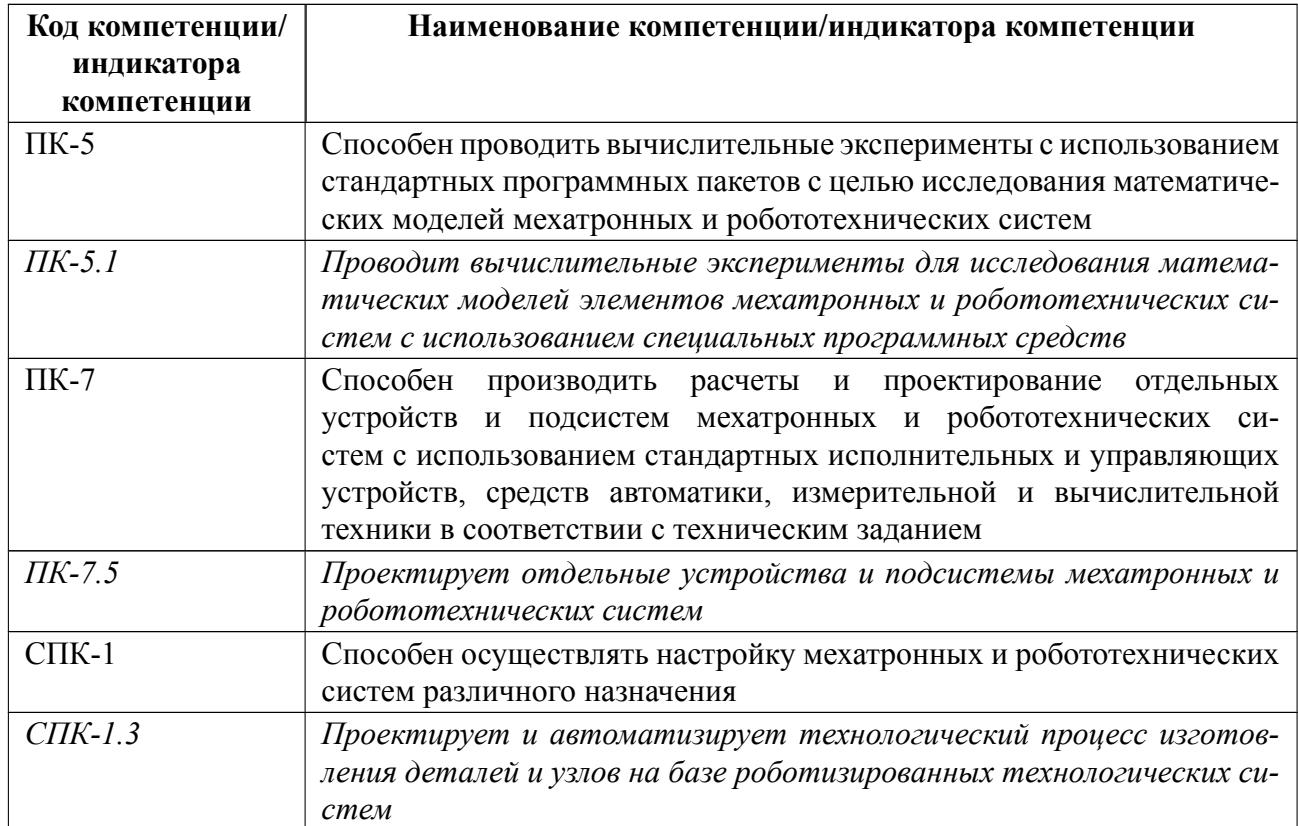

# **4 СОДЕРЖАНИЕ ДИСЦИПЛИНЫ**

# **4.1 Содержание разделов дисциплины**

# **4.1.1 Наименование тем и часы на все виды нагрузки**

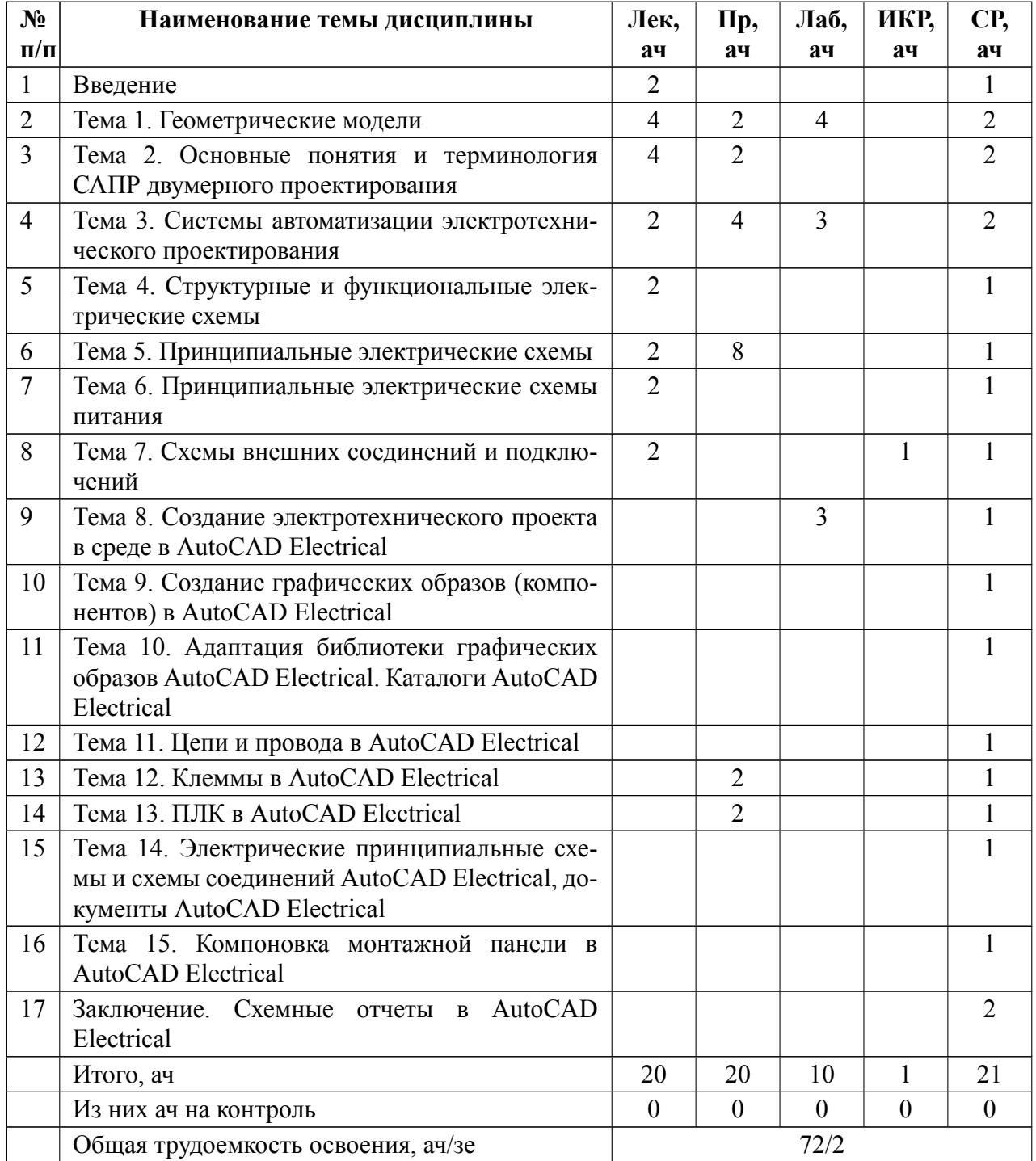

# **4.1.2 Содержание**

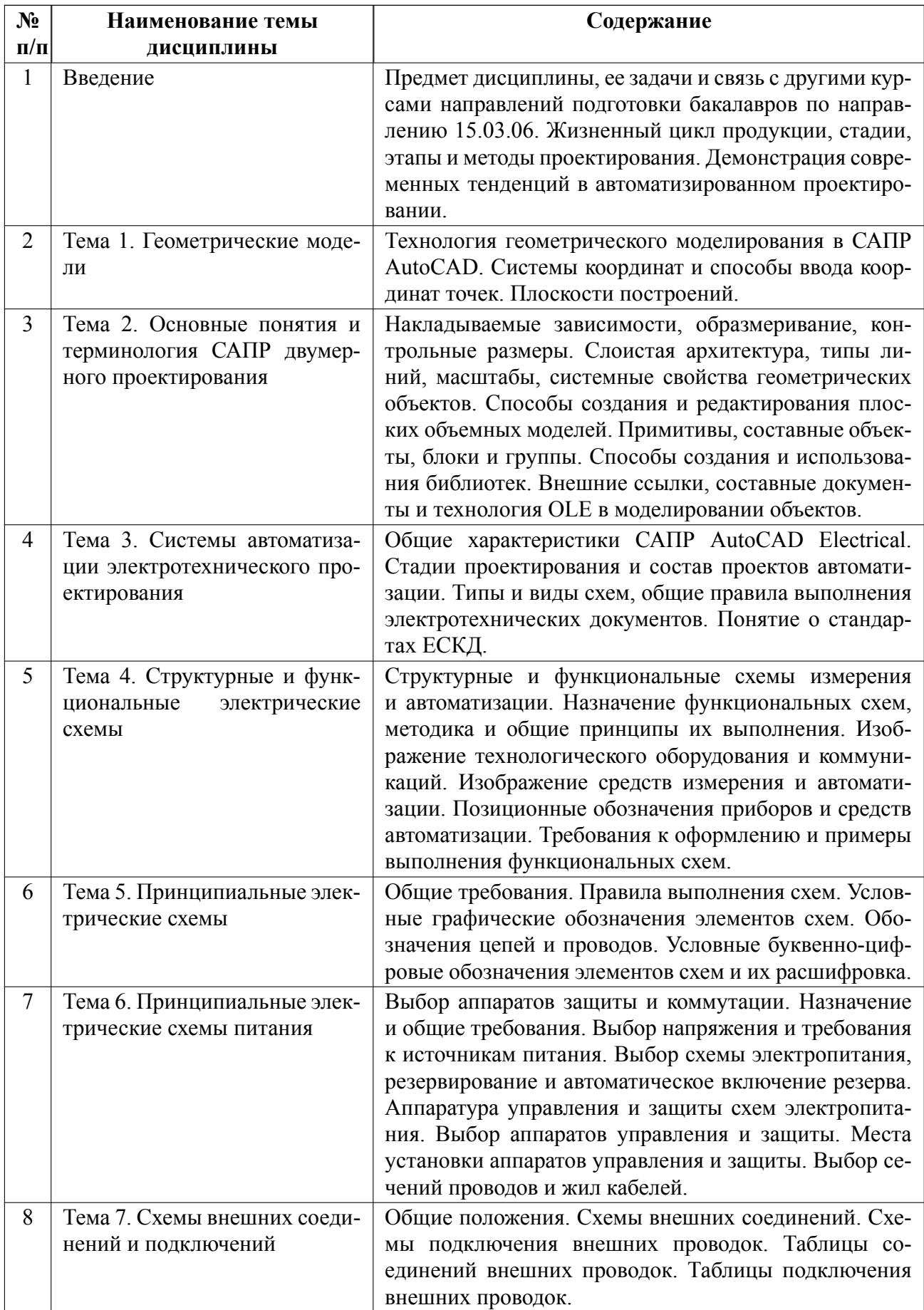

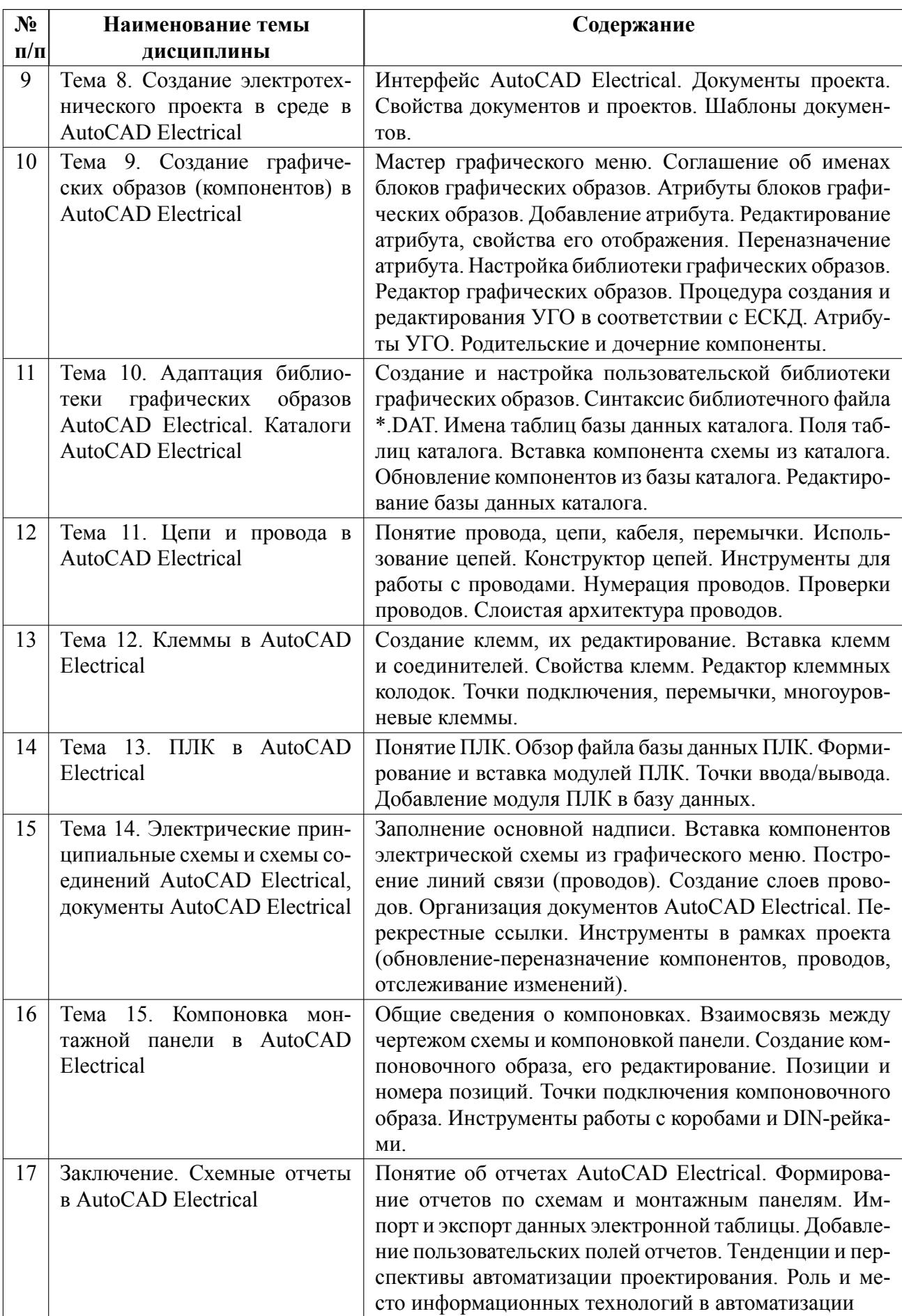

## **4.2 Перечень лабораторных работ**

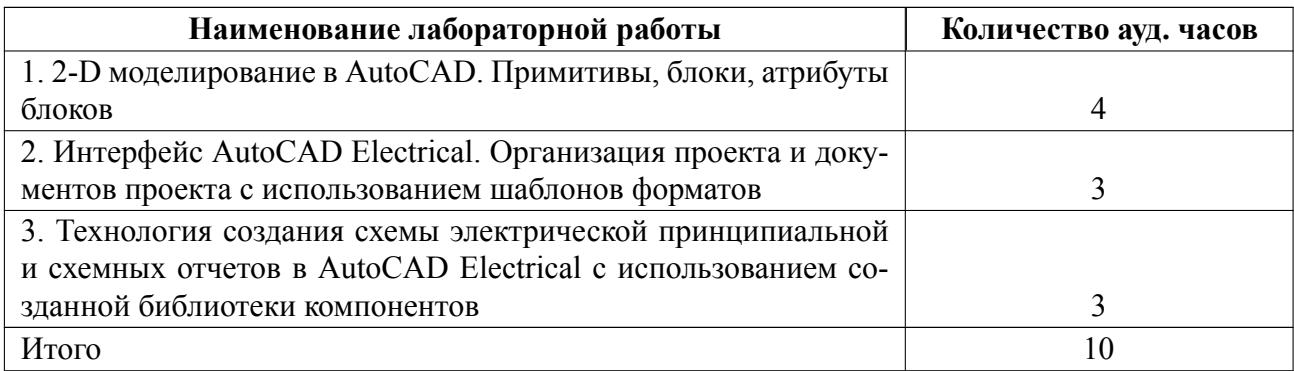

## **4.3 Перечень практических занятий**

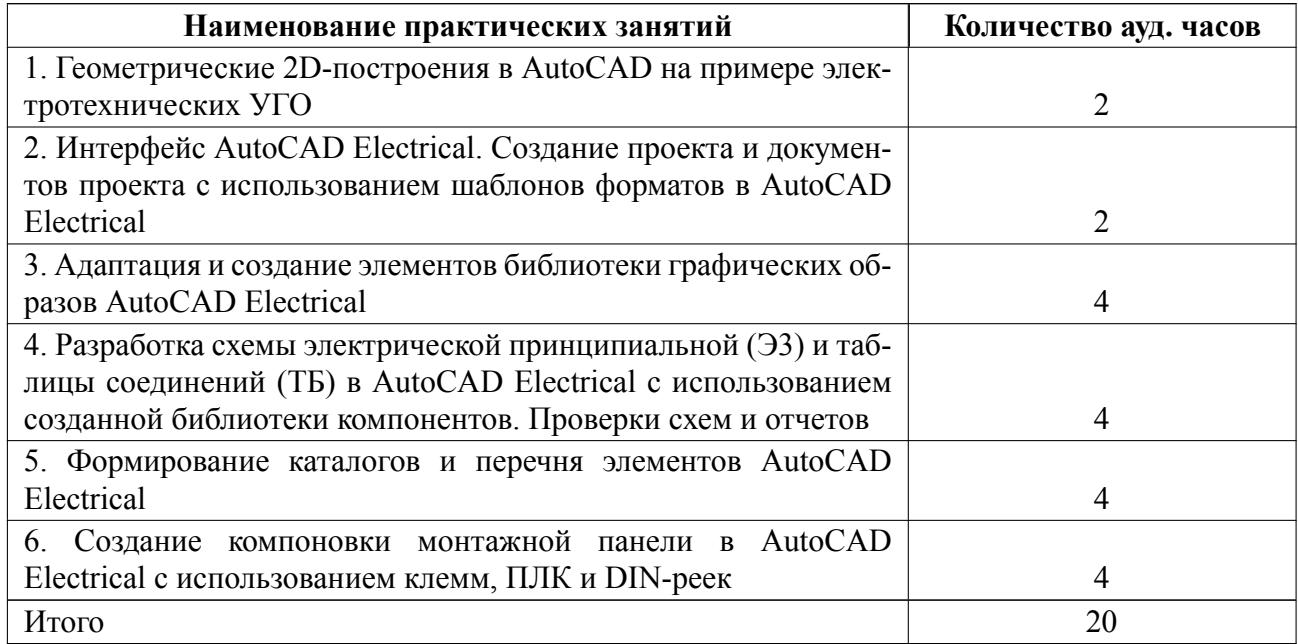

# **4.4 Курсовое проектирование**

Курсовая работа (проект) не предусмотрены.

## **4.5 Реферат**

Реферат не предусмотрен.

## **4.6 Индивидуальное домашнее задание**

Индивидуальное домашнее задание не предусмотрено.

### **4.7 Доклад**

Доклад не предусмотрен.

### **4.8 Кейс**

Кейс не предусмотрен.

# 4.9 Организация и учебно-методическое обеспечение самостоятельной ра**боты**

Изучение дисциплины сопровождается самостоятельной работой студентов с рекомендованными преподавателем литературными источниками и информационными ресурсами сети Интернет.

Планирование времени для изучения дисциплины осуществляется на весь период обучения, предусматривая при этом регулярное повторение пройденного материала. Обучающимся, в рамках внеаудиторной самостоятельной работы, необходимо регулярно дополнять сведениями из литературных источников материал, законспектированный на лекциях. При этом на основе изучения рекомендованной литературы целесообразно составить конспект основных положений, терминов и определений, необходимых для освоения разделов учебной дисциплины.

Особое место уделяется консультированию, как одной из форм обучения и контроля самостоятельной работы. Консультирование предполагает особым образом организованное взаимодействие между преподавателем и студентами, при этом предполагается, что консультант либо знает готовое решение, которое он может предписать консультируемому, либо он владеет способами деятельности, которые указывают путь решения проблемы.

Самостоятельное изучение студентами теоретических основ дисциплины обеспечено необходимыми учебнометодическими материалами (учебники,

11

учебные пособия, конспект лекций и т.п.), выполненными в печатном или электронном виде.

По каждой теме содержания рабочей программы могут быть предусмотрены индивидуальные домашние задания (расчетно-графические работы, рефераты, конспекты изученного материала, доклады и т.п.).

Изучение студентами дисциплины сопровождается проведением регулярных консультаций преподавателей, обеспечивающих практические занятия по дисциплине, за счет бюджета времени, отводимого на консультации (внеаудиторные занятия, относящиеся к разделу «Самостоятельные часы для изучения дисциплины»).

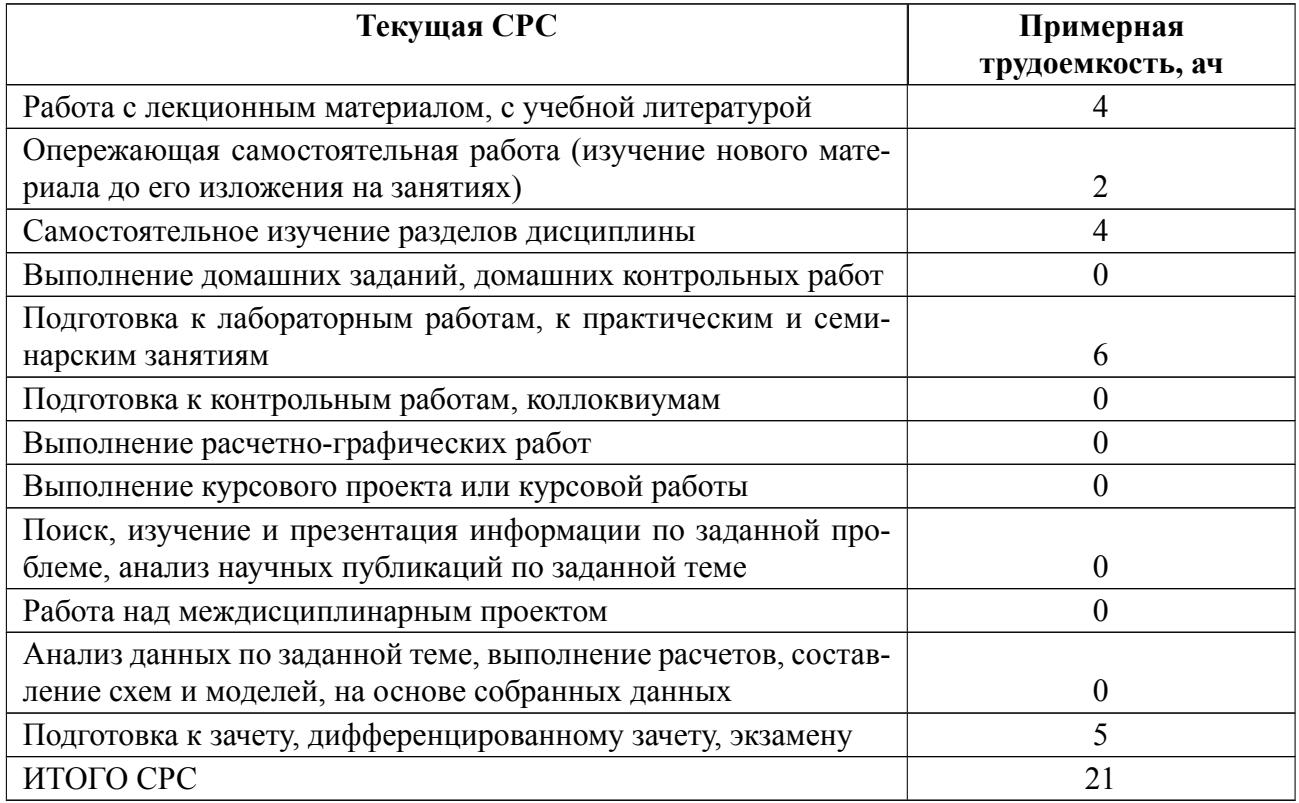

### **5 Учебнометодическое обеспечение дисциплины**

## **5.1 Перечень основной и дополнительной литературы, необходимой для**

### **освоения дисциплины**

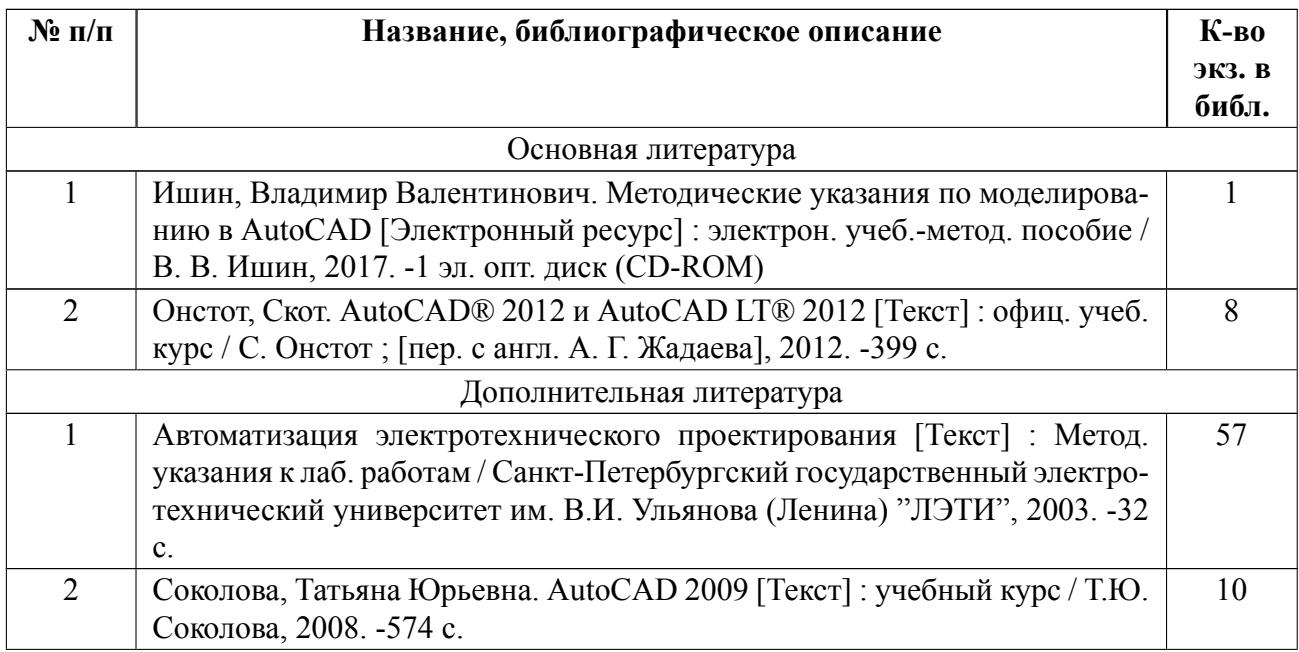

### **5.2 Перечень ресурсов информационнотелекоммуникационной сети «Ин-**

### **тернет», используемых при освоении дисциплины**

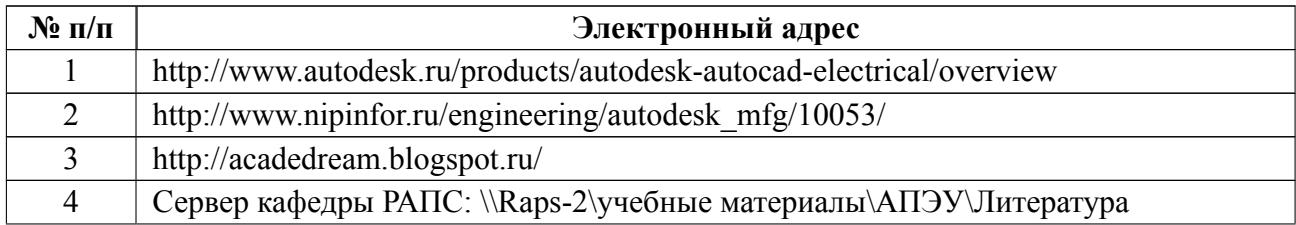

### **5.3 Адрес сайта курса**

Адрес сайта курса: https://vec.etu.ru/moodle/course/view.php?id=5939

## **6 Критерии оценивания и оценочные материалы**

## **6.1 Критерии оценивания**

Для дисциплины «Проектирование деталей мехатронных модулей и роботов» формой промежуточной аттестации является зачет с оценкой.

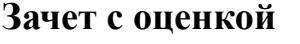

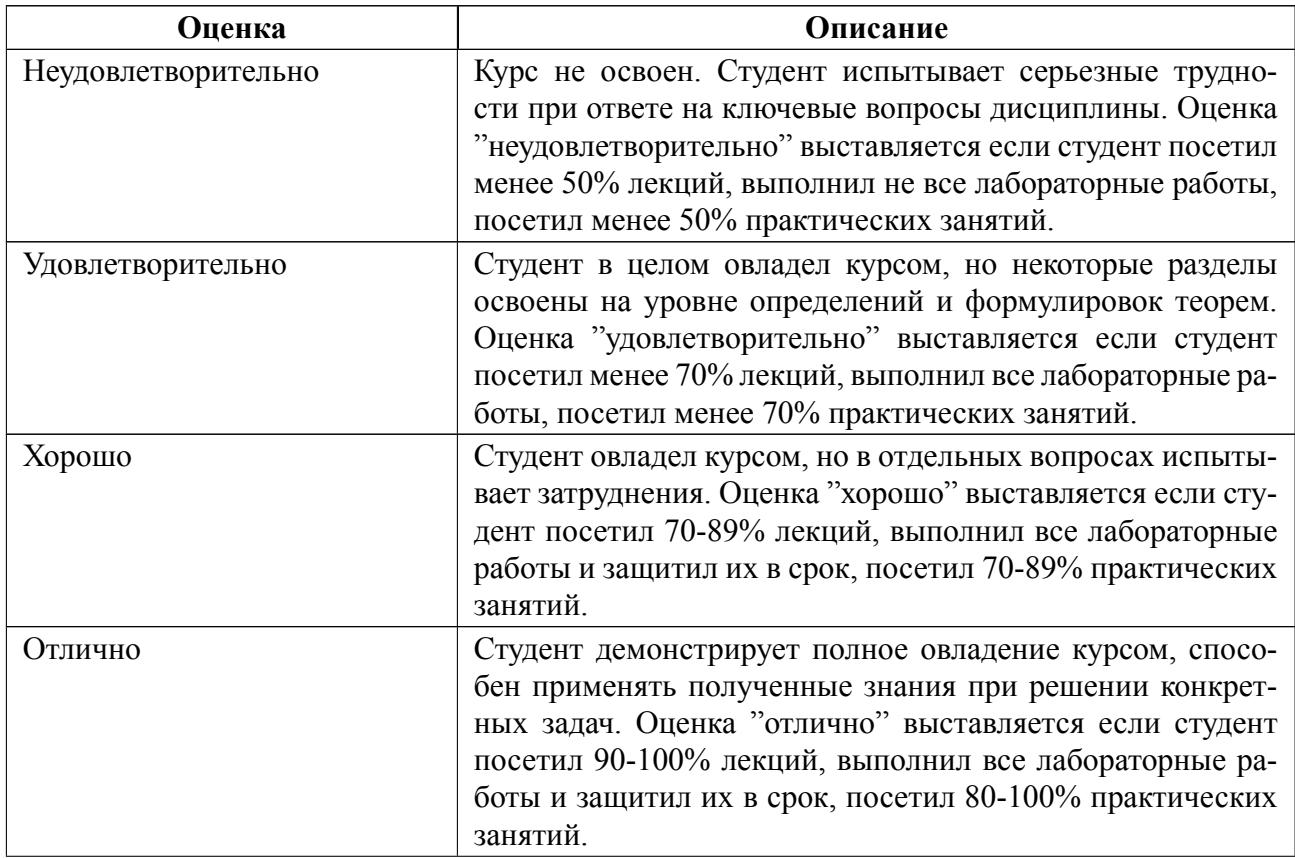

### **Особенности допуска**

Дифференцированный зачет проставляется по результатам посещения лекций, выполнения всех лабораторных работ и результатам работы на практических занятиях.

# **6.2 Оценочные материалы для проведения текущего контроля и промежуточной аттестации обучающихся по дисциплине**

### **Образцы задач (заданий) для контрольных (проверочных) работ**

### **Примерные вопросы к дифференцированному зачету**

- 1. Технология геометрического моделирования в САПР AutoCAD.
- 2. Системы координат и способы ввода координат точек. Плоскости построений.
- 3. Накладываемые зависимости, образмеривание, контрольные размеры. Слоистая архитектура, типы линий, масштабы, системные свойства геометрических объектов.
- 4. Способы создания и редактирования плоских объемных моделей. Примитивы, составные объекты, блоки и группы.
- 5. Способы создания и использования библиотек. Внешние ссылки, составные документы и технология OLE в моделировании объектов.
- 6. Общие характеристики САПР AutoCAD Electrical.
- 7. Стадии проектирования и состав проектов автоматизации.
- 8. Типы и виды схем, общие правила выполнения электротехнических документов. Понятие о стандартах ЕСКД.
- 9. Структурные и функциональные схемы измерения и автоматизации. Назначение функциональных схем, методика и общие принципы их выполнения.
- 10. Изображение технологического оборудования и коммуникаций. Изображение средств измерения и автоматизации.
- 11. Позиционные обозначения приборов и средств автоматизации. Требования к оформлению и примеры выполнения функциональных схем.
- 12. Принципиальные электрические схемы. Общие требования. Правила выполнения схем. Условные графические обозначения элементов схем. Обозначения цепей и проводов. Условные буквенно-цифровые обозначения элементов схем и их расшифровка.
- 13. Выбор аппаратов защиты и коммутации. Назначение и общие требования.
- 14. Выбор напряжения и требования к источникам питания. Выбор схемы электропитания, резервирование и автоматическое включение резерва.
- 15. Аппаратура управления и защиты схем электропитания. Выбор аппаратов управления и защиты. Места установки аппаратов управления и защиты. Выбор сечений проводов и жил кабелей.
- 16. Схемы внешних соединений и подключений. Общие положения. Схемы внешних соединений. Схемы подключения внешних проводок. Таблицы соединений внешних проводок. Таблицы подключения внешних проводок.
- 17. Интерфейс AutoCAD Electrical. Документы проекта. Свойства документов и проектов. Шаблоны документов.
- 18. Мастер графического меню. Соглашение об именах блоков графических образов. Атрибуты блоков графических образов. Добавление атрибута. Редактирование атрибута, свойства его отображения. Переназначение атрибута.
- 19. Настройка библиотеки графических образов. Редактор графических образов. Процедура создания и редактирования УГО в соответствии с ЕСКД. Атрибуты УГО. Родительские и дочерние компоненты.
- 20. Создание и настройка пользовательской библиотеки графических образов. Синтаксис библиотечного файла \*.DAT. Имена таблиц базы данных каталога. Поля таблиц каталога. Вставка компонента схемы из каталога. Обновление компонентов из базы каталога. Редактирование базы данных

каталога.

- 21. Понятие провода, цепи, кабеля, перемычки. Использование цепей. Конструктор цепей. Инструменты для работы с проводами. Нумерация проводов. Проверки проводов. Слоистая архитектура проводов.
- 22. Создание клемм, их редактирование. Вставка клемм и соединителей. Свойства клемм. Редактор клеммных колодок. Точки подключения, перемычки, многоуровневые клеммы.
- 23. Понятие ПЛК. Обзор файла базы данных ПЛК. Формирование и вставка модулей ПЛК. Точки ввода/вывода. Добавление модуля ПЛК в базу данных.
- 24. Заполнение основной надписи. Вставка компонентов электрической схемы из графического меню. Построение линий связи (проводов). Создание слоев проводов.
- 25. Организация документов AutoCAD Electrical. Перекрестные ссылки. Инструменты в рамках проекта (обновление-переназначение компонентов, проводов, отслеживание изменений).
- 26. Общие сведения о компоновках. Взаимосвязь между чертежом схемы и компоновкой панели. Создание компоновочного образа, его редактирование. Позиции и номера позиций. Точки подключения компоновочного образа. Инструменты работы с коробами и DIN-рейками.

### **Примерные вопросы к коллоквиуму 1**

- 1. Какие геометрические модели используются при проектировании?
- 2. Дайте понятие «Геометрические модели».
- 3. Основные понятия и терминология САПР двумерного проектирования.
- 4. Системы автоматизации электротехнического проектирования.
- 5. Приведите классификацию систем автоматизации электротехнического проектирования.
- 6. Структурные и функциональные электрические схемы.
- 7. Дайте определение Структурные электрические схемы.
- 8. Дайте определение Функциональные электрические схемы.
- 9. Принципиальные электрические схемы.
- 10. Правила оформления принципиальных электрических схем.

## **Примерные вопросы к коллоквиуму 2**

- 1. Спецификация к принципиальной электрической схеме.
- 2. Принципиальные электрические схемы питания
- 3. Схемы внешних соединений и подключений
- 4. Создание электротехнического проекта в среде в AutoCAD Electrical
- 5. Создание графических образов (компонентов) в AutoCAD Electrical
- 6. Адаптация библиотеки графических образов AutoCAD Electrical. Каталоги AutoCAD Electrical
- 7. Цепи и провода в AutoCAD Electrical
- 8. Клеммы в AutoCAD Electrical
- 9. ПЛК в AutoCAD Electrical
- 10. Электрические принципиальные схемы и схемы соединений AutoCAD Electrical, документы AutoCAD Electrical
- 11. Компоновка монтажной панели в AutoCAD Electrical
- 12. Схемные отчеты в AutoCAD Electrical

### **Примерные вопросы для проверки остаточных знаний**

- 1. Технология геометрического моделирования в САПР AutoCAD.
- 2. Системы координат и способы ввода координат точек. Плоскости построений.
- 3. Способы создания и редактирования плоских объемных моделей.
- 4. Способы создания и использования библиотек. Внешние ссылки, составные документы и технология OLE в моделировании объектов.
- 5. Общие характеристики САПР AutoCAD Electrical.
- 6. Стадии проектирования и состав проектов автоматизации.
- 7. Типы и виды схем, общие правила выполнения электротехнических до-

кументов. Понятие о стандартах ЕСКД.

- 8. Структурные и функциональные схемы измерения и автоматизации.
- 9. Изображение технологического оборудования и коммуникаций. Изображение средств измерения и автоматизации.
- 10. Позиционные обозначения приборов и средств автоматизации. Требования к оформлению и примеры выполнения функциональных схем.
- 11. Принципиальные электрические схемы. Правила выполнения схем.
- 12. Выбор аппаратов защиты и коммутации. Назначение и общие требования.
- 13. Выбор напряжения и требования к источникам питания. Выбор схемы электропитания, резервирование и автоматическое включение резерва.
- 14. Схемы внешних соединений и подключений. Общие положения.
- 15. Интерфейс AutoCAD Electrical. Документы проекта. Свойства документов и проектов. Шаблоны документов.
- 16. Мастер графического меню. Соглашение об именах блоков графических образов. Атрибуты блоков графических образов.
- 17. Настройка библиотеки графических образов. Редактор графических образов. Процедура создания и редактирования УГО в соответствии с ЕСКД. Атрибуты УГО.
- 18. Понятие провода, цепи, кабеля, перемычки.
- 19. Создание клемм, их редактирование.
- 20. Понятие ПЛК. Обзор файла базы данных ПЛК. Формирование и вставка модулей ПЛК.
- 21. Заполнение основной надписи. Вставка компонентов электрической схемы из графического меню.
- 22. Организация документов AutoCAD Electrical. Перекрестные ссылки. Инструменты в рамках проекта (обновление-переназначение компонентов, проводов, отслеживание изменений).

Весь комплект контрольно-измерительных материалов для проверки сфор-

мированности компетенции (индикатора компетенции) размещен в закрытой части по адресу, указанному в п. 5.3

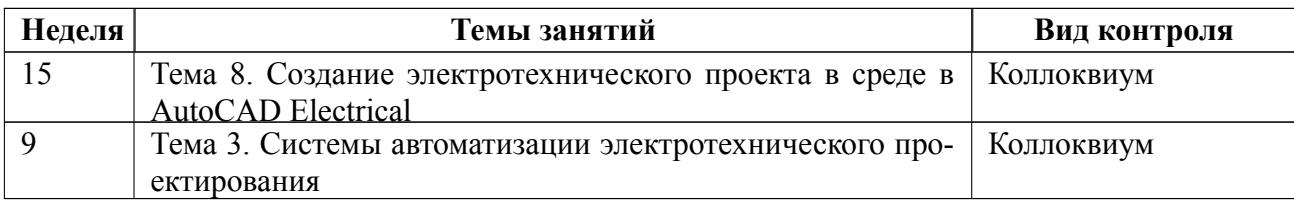

### **6.3 График текущего контроля успеваемости**

### **6.4 Методика текущего контроля**

#### **на лекционных занятиях**

Текущий контроль включает в себя контроль посещаемости (не менее 80 % занятий), по результатам которого студент получает допуск на дифференцированный зачет.

### **на лабораторных занятиях**

 Порядок выполнения лабораторных работ, подготовки отчетов и их защиты

В процессе обучения по дисциплине «Проектирование деталей мехатронных модулей и роботов» студент обязан выполнить 3 лабораторных работы. Под выполнением лабораторных работ подразумевается подготовка к работе, проведение экспериментальных исследований, подготовка отчета и его защита на коллоквиуме. Выполнение лабораторных работ студентами осуществляется индивидуально. Оформление отчета студентами осуществляется индивидуально в соответствии с принятыми в СПбГЭТУ правилами оформления студенческих работ. Отчет оформляется после выполнения экспериментальных исследований и представляется преподавателю на проверку. После проверки отчет либо возвращается (при наличии замечаний) на доработку, либо подписывается к защите.

Лабораторные работы защищаются студентами индивидуально. Каждый студент получает вопрос по теоретической части, или по процедуре проведения экспериментальных исследований, или по последующей обработке результа-

21

тов, после чего ему предоставляется время для подготовки ответа. При обсуждении ответа преподаватель может задать несколько уточняющих вопросов. В случае если студент демонстрирует достаточное знание вопроса, работа считается защищенной.

На защите лабораторной работы студент должен показать: понимание методики исследования и знание особенностей её применения, понимание и умение объяснять особенности применяемых методов, возможные области их применения и т.д., умение давать качественную и количественную оценку полученных экспериментальных результатов и прогнозировать реакции исследуемого объекта на различные воздействия, навыки и умения, приобретенные при выполнении лабораторной работы.

Примеры контрольных вопросов приведены в критериях оценивания.

Текущий контроль включает в себя выполнение, сдачу в срок отчетов и их защиту по всем лабораторным работам, по результатам которой студент получает допуск на дифференцированный зачет.

### **на практических (семинарских) занятиях**

Текущий контроль включает в себя контроль посещаемости (не менее 80 % занятий), по результатам которого студент получает допуск на дифференцированный зачет.

В ходе проведения семинарских и практических занятий целесообразно привлечение студентов к как можно более активному участию в дискуссиях, решении задач, обсуждениях и т. д. При этом активность студентов также может учитываться преподавателем, как один из способов текущего контроля на практических занятиях.

#### **самостоятельной работы студентов**

Контроль самостоятельной работы студентов осуществляется на лекционных, лабораторных и практических занятиях студентов по методикам, опи-

22

санным выше.

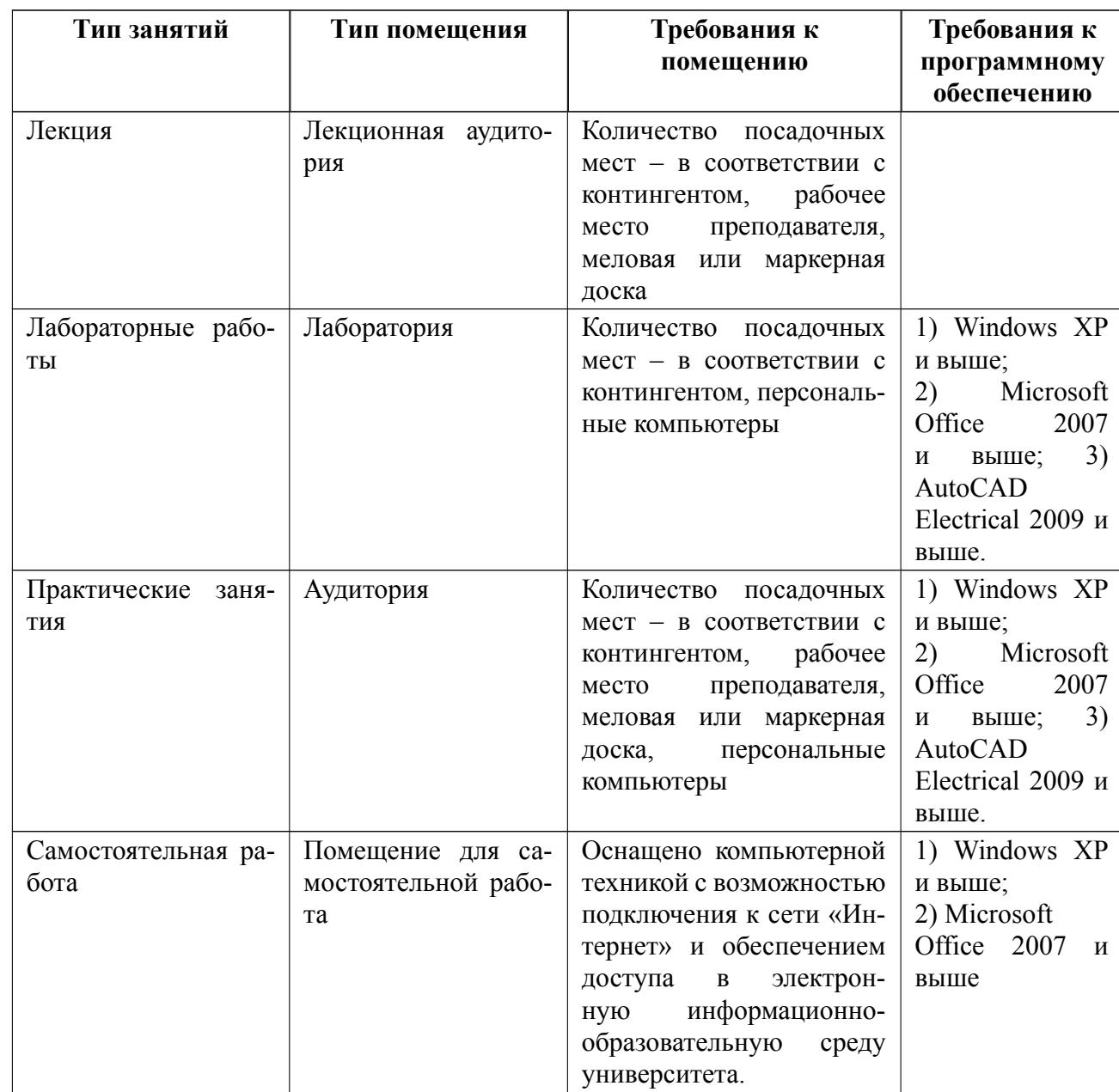

# **7 Описание информационных технологий и материальнотехнической базы**

### **8 Адаптация рабочей программы для лиц с ОВЗ**

Адаптированная программа разрабатывается при наличии заявления со стороны обучающегося (родителей, законных представителей) и медицинских показаний (рекомендациями психолого-медико-педагогической комиссии). Для инвалидов адаптированная образовательная программа разрабатывается в соответствии с индивидуальной программой реабилитации.

# **ЛИСТ РЕГИСТРАЦИИ ИЗМЕНЕНИЙ**

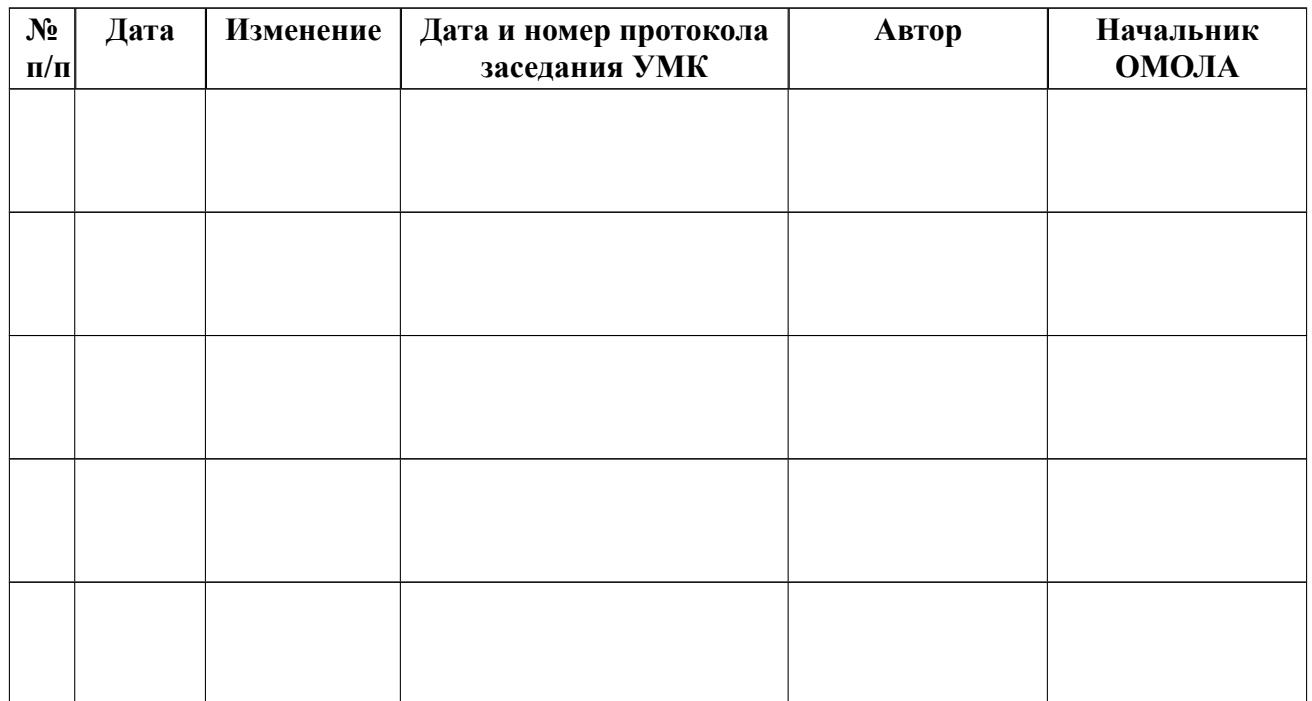